## **SMB**

**Alexander Neundorf**

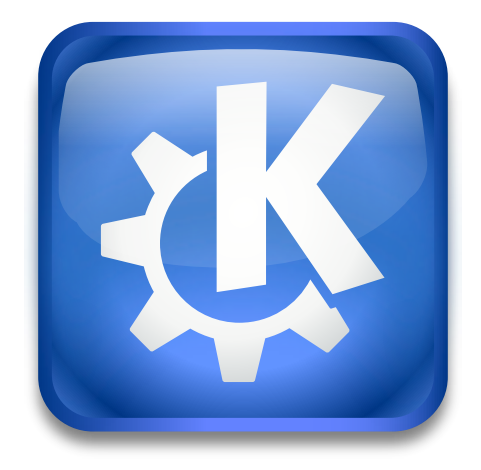

SMB

**Contents**

SMB

The smb worker enables you to browse the shares of a Windows $^{\circledR}$  (or Samba) network.

To see the workgroups, enter **smb:/** .

**smb:// a\_workgroup** will list the hosts in this workgroup.

To see the shares of a host, enter **smb:// the\_host** or **smb:/ a\_workgroup / the\_host**.

To access a share directly enter **smb:// the\_host/the\_share** or **smb:/ a\_workgroup / the\_host / the\_share**

The smb worker requires that you have libsmbclient to use this worker.

You can set your default user name and password in the System Settings category **Network** in **Connectivity**  $\rightarrow$  **Windows Shares**. This is especially useful if you are a member of a Windows<sup>®</sup> NT domain. There you can also set your workgroup name, but in most cases this is not required. The worker will ask for your username and password if a default is not set.